(there should probably be a figures title page here)

library(tidyverse) library(readxl) library(smmr)

Figure 1: Packages

treatment height low 10.1 low 9.7 medium 4.8 medium 11.3 high 10.3 high 9.8

Figure 2: Data file stored in biscuit1.txt

treatment length low 6.1 low 6.5 medium 8.7 medium 10.3 high 3.1 high 13.8

Figure 3: Data file stored in biscuit2.txt

```
test3 <- read_delim("biscuit2.txt")
## Rows: 6 Columns: 2
## -- Column specification --------------------------------------------------------
## Delimiter: " "
## chr (1): treatment
## dbl (1): length
##
## i Use `spec()` to retrieve the full column specification for this data.
## i Specify the column types or set `show_col_types = FALSE` to quiet this message.
The dataframe as read in:
## # A tibble: 6 x 2
## treatment length
## <chr> <dbl>
## 1 low 6.1
## 2 low 6.5
## 3 medium 8.7
## 4 medium 10.3
## 5 high 3.1
## 6 high 13.8
```
Figure 4: Alternative way of reading data file stored in biscuit2.txt

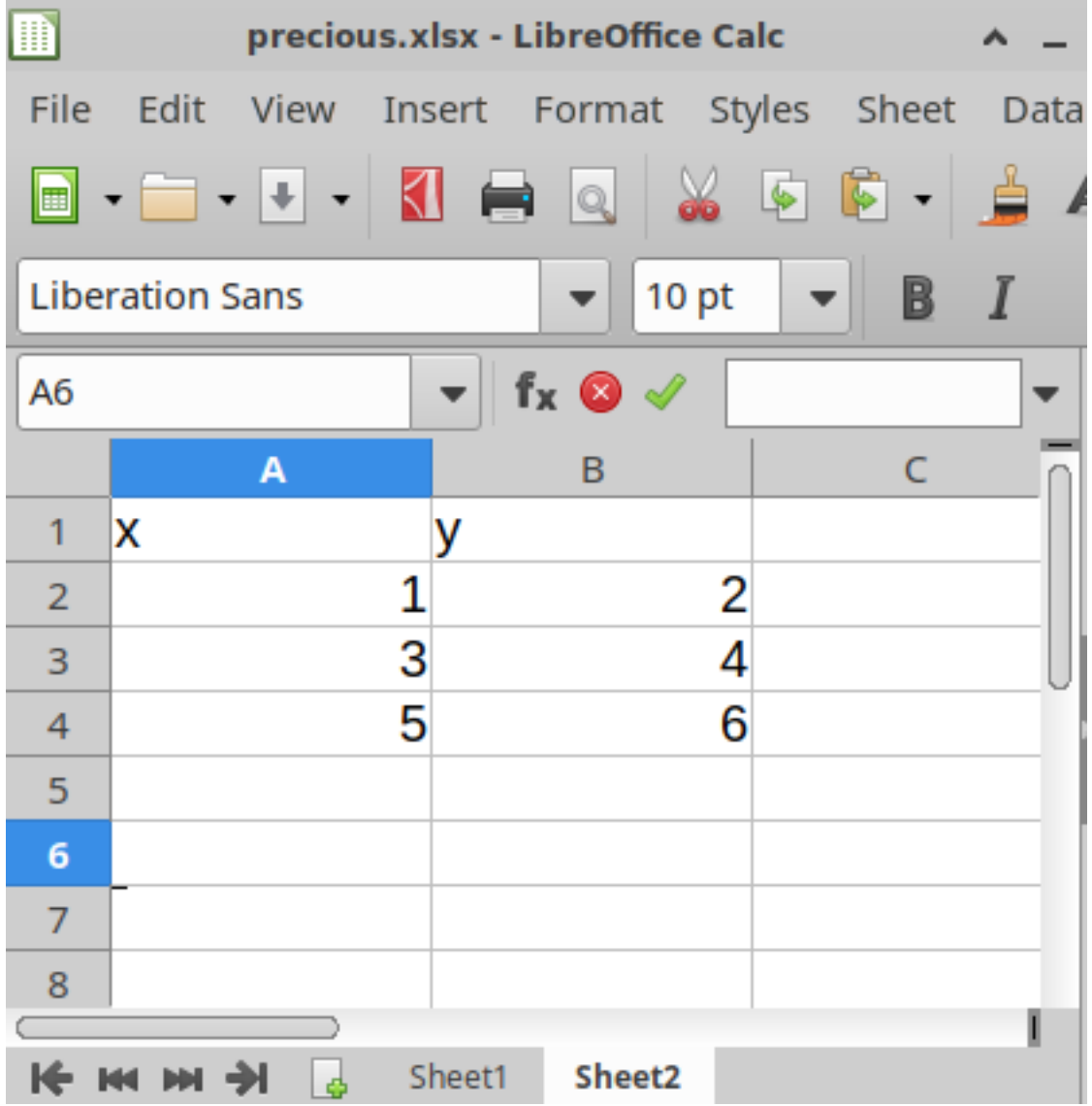

## Figure 5: Spreadsheet to be read into R

eggs %>% slice(1:20)

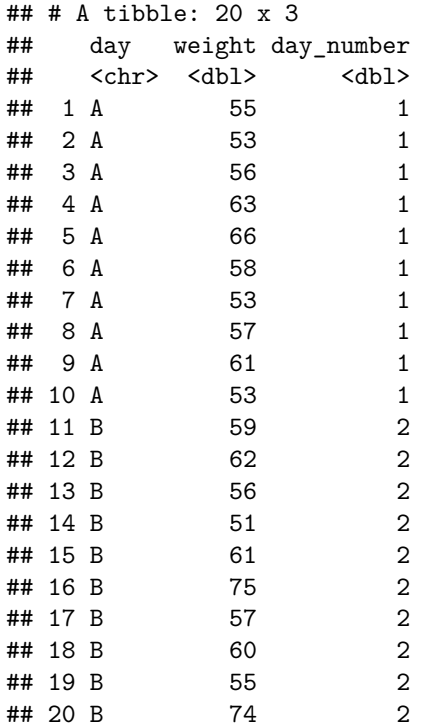

Figure 6: Egg weight data (first 20 rows)

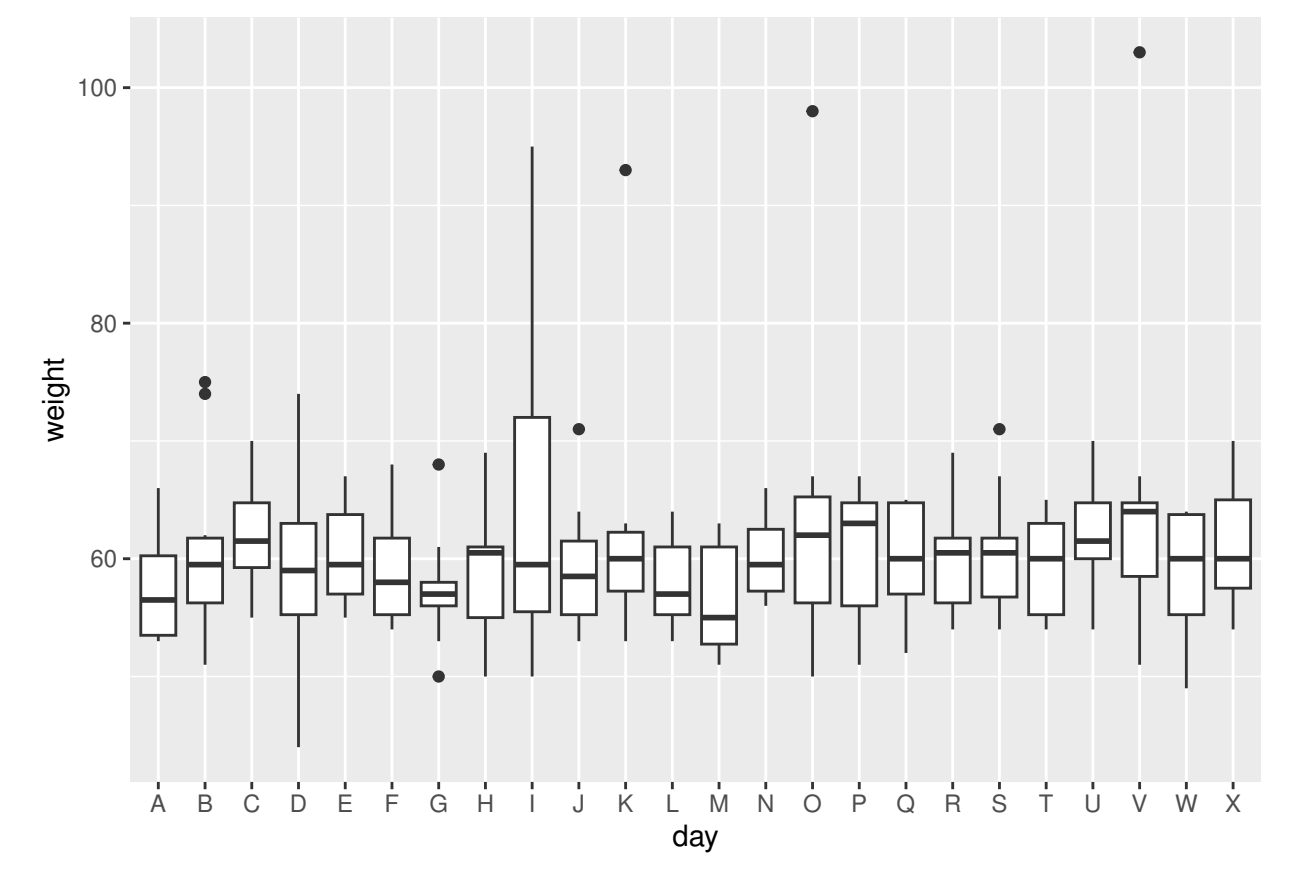

![](_page_4_Figure_4.jpeg)

![](_page_5_Picture_174.jpeg)

Figure 8: Seattle pets data (some)

![](_page_5_Picture_175.jpeg)

Figure 9: Ottawa Senators data (some)

![](_page_6_Figure_0.jpeg)

![](_page_6_Figure_1.jpeg)

Figure 10: Boxplot by position and age, with other information

## STAC32 Midterm Exam Figures

```
##
## Welch Two Sample t-test
##
## data: Age by Forward
## t = -1.4615, df = 19.779, p-value = 0.1596
## alternative hypothesis: true difference in means between group no and group yes is not equal to 0
## 95 percent confidence interval:
## -4.4855683 0.7911238
## sample estimates:
## mean in group no mean in group yes
## 23.87500 25.72222
```
Figure 11: *t*-test for Ottawa Senators data

```
tibble(\sin = 1:1000) %>%
 rowwise() %>%
 mutate(my\_sample = list(rnorm(15, 50, 9))) %>%
 mutate(t_test = list(t.test(my_samples, mu = 55))) %mutate(p_value = t_test$p.value) %count(p_value \le 0.05)## # A tibble: 2 x 2
## # Rowwise:
\# \bar{p}_value \le 0.05 n
## <lgl> <int>
## 1 FALSE 508
## 2 TRUE 492
```
Figure 12: A power analysis

```
tibble(\sin = 1:1000) %>%
 rowwise() %>%
 mutate(my\_sample = list(rnorm(30, 50, 9)))%>%
 mutate(t_test = list(t.test(my_samples, mu = 55))) %mutate(p_value = t_test$p.value) %count(p_value \le 0.05)## # A tibble: 2 x 2
## # Rowwise:
## `p_value <= 0.05` n
## <lgl> <int>
## 1 FALSE 159
## 2 TRUE 841
```
![](_page_7_Figure_8.jpeg)

abbey

## # A tibble: 31 x 1 ## nickel  $<$ dbl $>$ ## 1 5.2 ## 2 6.5 ## 3 6.9 ## 4 7 ## 5 7  $\begin{array}{cc} \text{#} \text{#} & 6 \\ \text{#} \text{#} & 7 \end{array}$ ## 7 7.4 ## 8 8 ## 9 8 ## 10 8 ## # ... with 21 more rows

Figure 14: Nickel content data (some)

![](_page_9_Figure_3.jpeg)

Figure 15: Nickel content histogram

![](_page_10_Figure_3.jpeg)

![](_page_10_Figure_4.jpeg)

```
with(abbey, t.test(nickel))
##
## One Sample t-test
##
## data: nickel
## t = 4.1901, df = 30, p-value = 0.0002259
## alternative hypothesis: true mean is not equal to 0
## 95 percent confidence interval:
## 8.204894 23.808009
## sample estimates:
## mean of x
## 16.00645
```
![](_page_11_Figure_4.jpeg)

```
ci_median(abbey, nickel)
## [1] 8.005078 13.997131
```
Figure 18: Nickel content confidence interval 2

```
sign_test(abbey, nickel, 15)
## $above_below
## below above
## 23 8
##
## $p_values
## alternative p_value
## 1 lower 0.00533692
## 2 upper 0.99833655
## 3 two-sided 0.01067384
```
Figure 19: A test